## **III.1. Introduction :**

 Dans le but d'avoir une réponse précise est rapide du couple, et réduire la complexité de la commande vectorielle à flux orienté. La commande directe du couple et du flux abrégé *DTC*  a été reconnue en tant que solution viable pour réaliser ces objectifs.

La DTC est une technique de commande qui assure un découplage du flux et du couple son principe est la régulation directe du couple de la machine, par l'application des vecteurs de tensions à l'onduleur, qui déterminent son état.

Ce chapitre est destiné principalement à la description de la commande directe du couple 'DTC', au premier lieu nous présentons le principe de la DTC attaquant le but de notre travail, ce dernier est le contrôle le flux statorique et de couple électromagnétique de la machine. Passant par la suite à une présentation d'une table de commutation.

## **III.2. Principe de la commande directe du couple**

La commande directe du couple est basée sur la détermination directe de la séquence de commande à appliquer à un onduleur de tension. Ce choix est généralement basé sur l'utilisation de régulateurs à hystérésis dont la fonction est de contrôler l'état du système, à savoir (ici l'amplitude du flux statoriques et le couple électromagnétique).

L'état de ces grandeurs nous permet de définir le vecteur de tension statorique à appliquer à la machine asynchrone pour maintenir au mieux le couple et le flux dans leurs bandes d'hystérésis. [18].

# **III.3. Avantages de la commande DTC [19] :**

- Eles courants et les tensions sont dans un repère lié au stator.
- Utilise un modèle simplifie du moteur à induction.
- Il n'est pas nécessaire de faire un découplage des courants par rapport aux tensions de commande, comme dans le cas de la commande vectorielle.
- $\triangleright$  Elle ne nécessite que deux comparateurs à hystérésis et un contrôleur de vitesse du type PI.
- I**l** n'est pas nécessaire d'estimer la position du flux rotorique, il est seulement nécessaire de connaitre le secteur où se trouve le vecteur de flux statorique.
- une très rapide réponse dynamique du couple.
- $\triangleright$  Simplicité d'implantation du système sur les cartes d'acquisition.

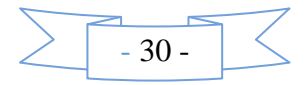

# **III.4. Structure de la commande directe du couple (DTC) :**

Le convertisseur de puissance utilisé est un onduleur de tension classique à 2 niveaux, ce dernier permet d'atteindre 32 positions distinctes dans le plan de phase, correspondant aux 32 séquences de tension de l'onduleur. [7]

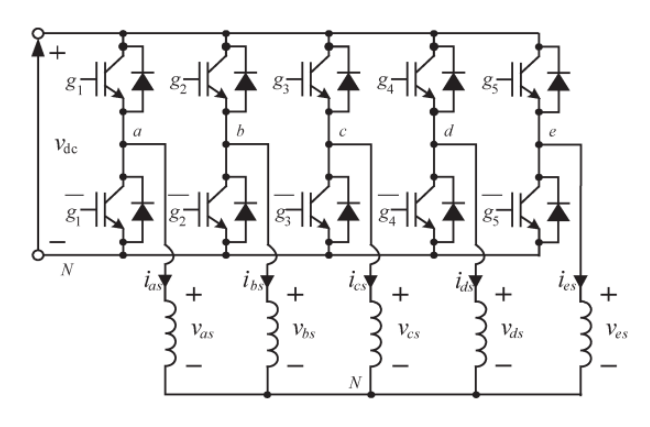

Figure .III. 1 Le convertisseur utilisé pour la machine à induction à cinq phases En effet

Chaque tension de phase de stator peut être obtenue à partir de.la tension de liaison continue (Vdc) tel qu'il est indiqué dans (III.1) et, en appliquant de Clarke définie dans (III.2) peut être mappée dans deux sous-espaces stationnaires orthogonaux,  $\alpha - \beta$  et x-y, plus un composant de séquence zéro (voir la figureIII.2), où les vecteurs de tension du stator ont été identifiés en utilisant un nombre décimal équivalent au numéro binaire [Sa Sb Sc Sd Se][7].

$$
\begin{bmatrix}\n\nu_{as} \\
\nu_{bs} \\
\nu_{cs} \\
\nu_{ds} \\
\nu_{es}\n\end{bmatrix} = \frac{\nu_{dc}}{5} \begin{bmatrix}\n4 & -1 & -1 & -1 & -1 \\
-1 & 4 & -1 & -1 & -1 \\
-1 & -1 & 4 & -1 & -1 \\
-1 & -1 & -1 & 4 & -1 \\
-1 & -1 & -1 & -1 & 4\n\end{bmatrix} \begin{bmatrix}\nS_a \\
S_b \\
S_c \\
S_d \\
S_d \\
S_e\n\end{bmatrix}
$$
\n(III. 1)

Aussi on a :

$$
[T] = \sqrt{\frac{2}{5}} \begin{bmatrix} 1 & \cos \alpha & \cos 2\alpha & \cos 2\alpha & \cos \alpha \\ 0 & \sin \alpha & \sin 2\alpha & \sin \alpha & \sin \alpha \\ 1 & \cos 2\alpha & \cos 4\alpha & \cos \alpha & \cos 3\alpha \\ 0 & \sin 2\alpha & \sin 4\alpha & \sin \alpha & \sin 3\alpha \\ 1/\sqrt{2} & 1/\sqrt{2} & 1/\sqrt{2} & 1/\sqrt{2} & 1/\sqrt{2} \end{bmatrix}
$$
(III. 2)

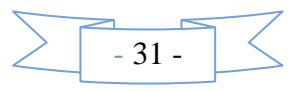

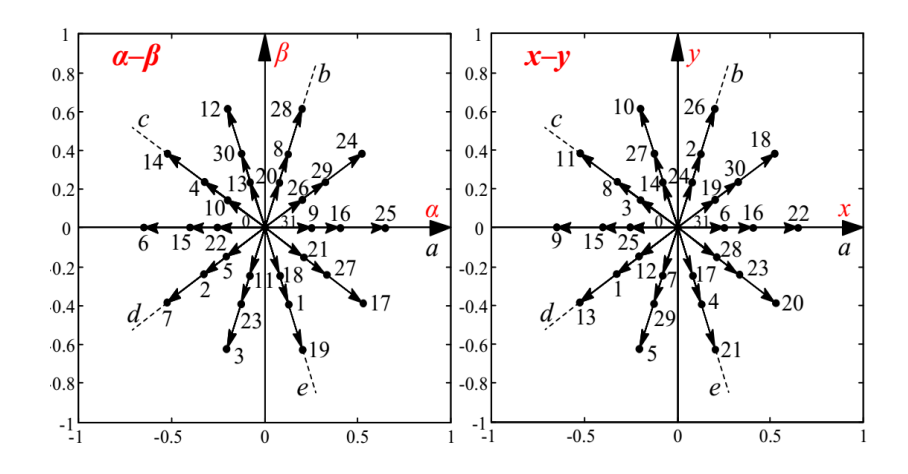

Figure .III. 2: Les vecteurs de tension dans le plan  $(\alpha, \beta)$  et dans le plan  $(x, y)$ .

Selon la grandeur, les vecteurs de tension dans chaque plan sont classés en quatre types : nuls, petits, moyens et grands.

La Fig. 2 montre à que les deux états de l'onduleur avec des vecteurs de tension moyenne et moyenne alignés dans l'espace α-β, par exemple les états 16 et 25, produisent des vecteurs de tension moyenne et petite pointant vers les directions opposées dans l'espace x-y. Comme le rapport d'amplitude entre les vecteurs de tension de moyenne et de petite taille est de  $0.618<sup>-1</sup>$ , le rapport de temps de séjour de ces deux états de l'onduleur peut être fixé à 0,618 pour synthétiser une tension moyenne nulle dans l'espace x-y. Cette sélection d'états de l'onduleur et en négligeant les vecteurs de petites tension va aboutir à 10 vecteurs de tensions virtuelles comme indique la figure (III.3). La notion de vecteur de tension virtuelle est importante lorsque seul l'harmonique de l'espace fondamental lié à l'espace α-β est utilisé pour la production de flux et de couple. [20]

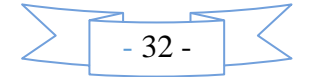

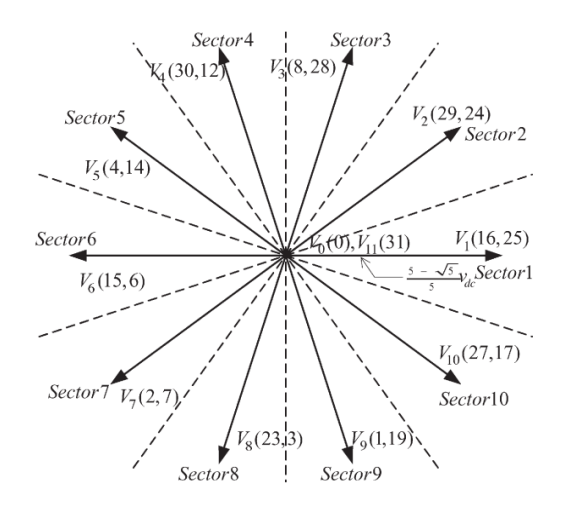

Figure .III. 3: La sélection des vecteurs de tension

La figure ci-contre présente le schéma bloc d'une commande DTC appliquée à une machine asynchrone à cinq phases

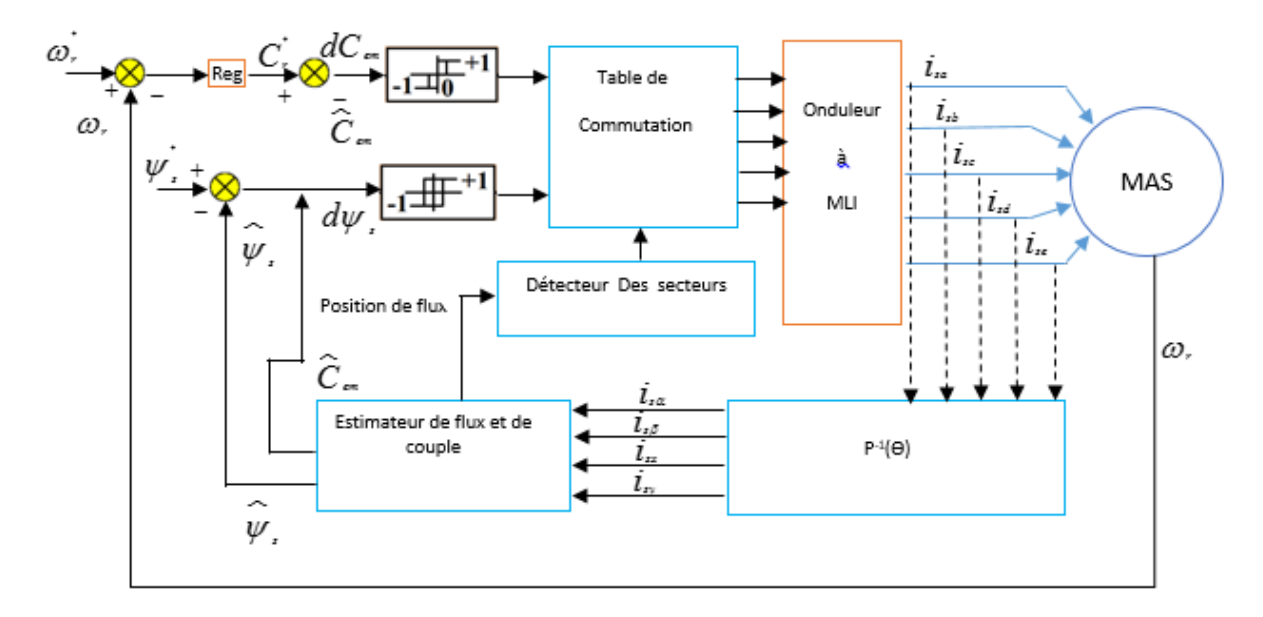

Figure .III. 4: schéma présentatif de la technique général d'une commande DTC

# **III.5. Contrôle de flux et de couple :**

Puisque la constante du temps du rotor est plus large et supérieur par rapport celle du stator ; le flux rotorique varie plus lentement par rapport à celle de flux statoriques [17]. Si la trajectoire de flux statoriques peut être contrôlé comme un cercle avec une bande de variation prédéfinie, l'amplitude des flux statoriques peut aussi être considéré comme constant, par conséquent le couple électromagnétique peut être contrôlé en modifiant l'angle

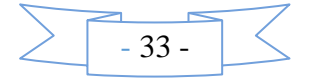

qui peut être ajusté en modifiant le vecteur de flux statoriques par conséquent, le taux de changement de couple peut être ajusté par le choix des vecteurs de tensions appropriés

La figure suivante montre comment le vecteur de tension affecte le taux de changement de couple électromagnétique et le flux statoriques par l'utilisation et à l'aide des vecteurs de tensions virtuel [17].

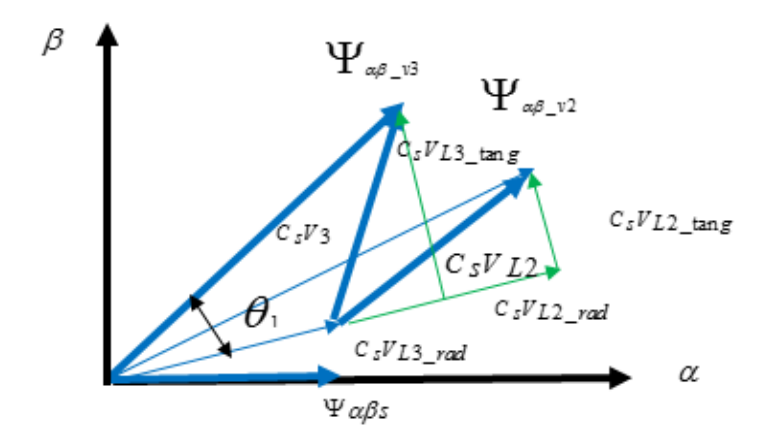

Figure .III. 5: Comparaison entre couple électromagnétique et flux statoriques

Par la suite de notre présentation nous allons détailler chaqu'une de ces influence à part.

#### **III.5.1. Contrôle de flux statoriques :**

 Le taux de variation du flux statoriques est lié à la composante radiale, on outre la composante radiale  $C$  sV  $_{L2\_rad}$ r produit par le vecteur de tension  $V_{L2}$  est plus que celui de  $C$  *s* $V$   $_{L3\_rad}$ r produit par *V <sup>L</sup>*<sup>3</sup> , (voir Figure III.5)

Le vecteur de tension  $V_{l,3}$  produit un bon contrôle de flux statoriques.

Les vecteurs à basse tension peuvent être analysés de manière similaire, il est nécessaire d'évaluer la capacité de production de flux statorique [17].

Donnant leur modèle dans un repère fixe  $(a, \beta)$  lie au rotor, le flux rotorique de la machine asynchrone à cinq phases est obtenu à partir de l'équation suivante [21] :

$$
V_{\alpha\beta s}^{s} = R_{s} i_{\alpha\beta s}^{s} + \frac{d}{dt} \psi_{\alpha\beta s}^{s}
$$
 (III. 3)

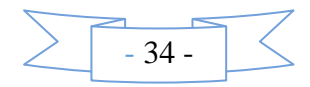

## **Implique :**

$$
\psi^s_{\alpha\beta s} = \iint \left( \frac{s}{V_{\alpha\beta s} - R_s i_{\alpha\beta s}} \right) dt
$$
 (III. 4)

$$
\psi_{\alpha\beta r} = \frac{L_r}{M_{sr}} \Big(\psi_{\alpha\beta s}^s - \sigma_{L_s i_{\alpha\beta s}}^s\Big)
$$
 (III. 5)

Avec :

$$
\theta_e = \tan^{-1} \left( \frac{\Psi_{\beta r}^s}{\Psi_{\alpha r}^s} \right)
$$

Pour la correction du flux on utilise un comparateur à hystérésis à deux niveaux, donne par la figure suivante. [21]

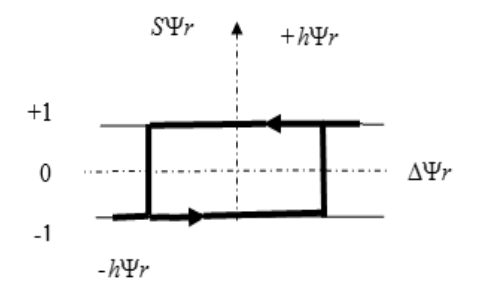

Figure .III. 6: Comparateur à hystérésis à 2 niveaux

La largeur de la bande d'hystérésis est choisie suivant l'intervalle de commande des interrupteurs, lui- même choisi en fonction de la fréquence de commutation des interrupteurs ainsi que du temps de calcul dans les applications pratiques [23] Ce comparateur est modélisé par l'algorithme suivant :

 $Si \Delta \Psi r$  $S\Psi r = 1$  $Si \Delta \Psi r < h \Psi r \implies S \Psi r$  $S\Psi r = -1$ 

En effet, si on introduit l'écart  $\Delta \Psi r$ , entre le flux de référence  $\Psi r$  \_réf et le flux estimé  $\Psi r$ dans le comparateur à hystérésis à deux niveaux (Figure III.6), celui-ci génère à sa sortie, la valeur  $S\Psi r = +1$  pour augmenter le flux et  $S\Psi r = -1$  pour le réduire. Ce type de correcteur permet d'obtenir une bonne performance dynamique du flux  $\Psi r$ . Ainsi, pour faire évoluer le vecteur de flux rotorique dans une couronne circulaire, les vecteurs  $V_{i+1}$ ou  $V_{i+2}$  peuvent être sélectionnés*.* Par contre, ce correcteur ne permet pas l'inversion du sens de rotation du vecteur

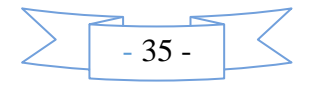

de flux  $\Psi r$ . Ainsi, pour aller en marche arrière, on s'impose un croisement d'un bras du convertisseur [23]

#### **III.5.2. Le contrôle de couple :**

 Le taux de variation du couple électromagnétique est lié aux composantes tangentielles des vecteurs de tension, la composante du couple électromagnétique  $C_sV_{L2\_tan g}$ r généré par le vecteur de tension  $V_{L2}$  elle est inférieur à celui de  $C_{s}V_{L3\_tang}$ r produit par  $V_{L3}$  peut produire rapidement la réponse de couple. (Voir Figure III.5)

Le vecteur de tension  $V_{L3}$  produit une bonne réponse de couple [17].

L'expression du couple électromagnétique durant l'intervalle de commande peut être écrite sous la forme :

$$
C_{em} = \frac{5}{2} p \frac{M_{sr}}{\sigma_{LsLr}} \Big( |\frac{\mathbf{u}_s}{\Psi \alpha \beta s}|^* |\frac{\mathbf{u}_s}{\Psi \alpha \beta r}| \Big) \sin(\theta_{sr}) \tag{III. 6}
$$

Avec  $\theta_{sr} = \theta_{s} - \theta_{r}$  est l'angle entre les vecteurs flux statorique et rotorique

Pour la correction du couple en utilise un comparateur à hystérésis à trois niveaux, donné par la figure suivante [22].

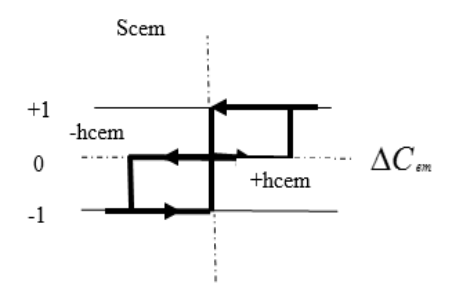

Figure .III. 7: Comparateur à hystérésis à trois niveaux

Ce comparateur est modélisé par l'algorithme suivant :

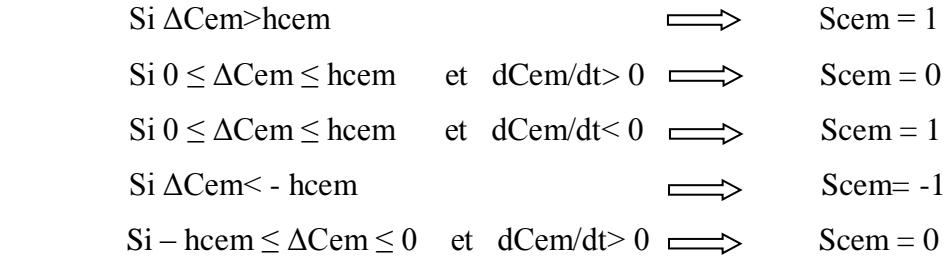

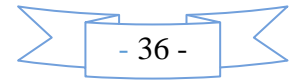

Tels que 'Scem*'* représente l'état de sortie du comparateur et 'hcem' la limite de la bande d'hystérésis. La variable booléenne S*cem* indique directement si l'amplitude du couple doit être augmentée en valeur absolue (S*cem* =1) pour une consigne positive et (S*cem* = -1) pour une consigne négative, ou diminuée (S*cem* = 0) ce correcteur autorise une décroissance rapide du couple. En effet, pour diminuer la valeur de couple, en plus des vecteurs nuls (arrêt de la rotation de  $\Psi r$ ), on applique le vecteur Vi+1 si l'on choisit un sens de rotation positif (sens conventionnel trigonométrique) [23][24].

### **III.6. Estimateurs :**

L'estimation qu'on va la détaillée par la suite c'est l'estimation du couple électromagnétique et du flux statorique.

## **III.6.1. Estimateur de flux :**

L'estimation du flux peut être réalisée à partir des mesures des courants et des tensions statoriques, l'expression de flux s'écrit [18] :

$$
\Psi_s = \int \left( \overline{V}_s - \overline{R}_s i_s \right) \tag{III. 7}
$$

Dans la référence (α, β), les composantes du flux rotoriques sont déterminées comme suit :

$$
\begin{cases}\n\overline{\Psi}_{s\alpha} = \int \left( \overline{V}_{s\alpha} - \overline{R}_{s i_{s\alpha}} \right) \\
\overline{\Psi}_{s\beta} = \int \left( \overline{V}_{s\beta} - \overline{R}_{s i_{s\beta}} \right)\n\end{cases}
$$
\n(III. 8)

 Avec :  $\psi$ <sub>*s*</sub> =  $\psi$ <sub>*sa*</sub> +  $j\psi$ <sub>*s*β</sub>

18

L'équation (III.8) qui nécessite la connaissance des composantes du vecteur courant rotorique et d'une vectrice tension rotorique ( $Is \alpha$ ,  $Is \beta$  et  $V s \alpha$ ,  $V s \beta$ ).

Pour calculer les composantes  $Is \alpha$  et  $Is \beta$  du vecteur de courant statorique, nous utilisons la transformation de **Concordia**, à partir des courants mesurés (Isa, Isb, Isc, Isd, Ise) .On obtient ainsi Vsα et Vsβ, à partir de la tension d'entrée de l'onduleur Vdc et des états de commande (Sa, Sb, Sc, Sd, Se) [23] [24]

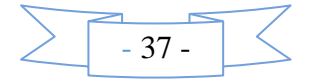

## **III.6.2. Estimation du couple électromagnétique** :

Le couple électromagnétique peut être estimé à partir des courants statoriques  $Is \alpha$  et  $Is \beta$  et des flux estimés  $\Psi_{\mu}$  et  $\Psi_{\mu}$  l'expression du couple est donnée par l'équation suivante :

$$
C_{em} = p \Big( \Psi_{sa} i_{s\beta} - \Psi_{s\beta} i_{s\alpha} \Big) \tag{III. 9}
$$

#### **III.7. Elaboration de table de commutation et sélection des vecteurs de tensions :**

Le critère de sélection du vecteur de tension est indiqué comme suit :

Si le flux et le couple doivent être augmentés, c'est-à-dire  $h\Psi r = +1$  et hcem = +1, le vecteur de tension virtuel actif V3 est sélectionné ; Si le flux doit être augmenté et que le couple doit être diminué, C'est-à-dire  $h\Psi r = +1$  et hcem = -1, Le vecteur de tension virtuelle active V9 est sélectionné; Si le flux doit être diminué et le couple doit être augmenté, c'est-à-dire  $h\Psi r = -1$  et hcem = +1, Le vecteur de tension virtuelle V4 est sélectionné; Si le flux et le couple doit être diminuer, c'est-à-dire  $h\Psi r = -1$  et hcem = -1, Le vecteur de tension virtuel V8 est sélectionné; Et si l'erreur de couple est dans la bande d'erreur, c'est-à-dire hcem = 0, le vecteur de tension nulle V0 ou V11 est sélectionné indépendamment de la sortie du contrôle du flux Boucle on peut établir la table classique des séquences ci-dessous[10]

|           |                  | Nombre de secteurs |                |                |                         |                |                |                |                |                |                |
|-----------|------------------|--------------------|----------------|----------------|-------------------------|----------------|----------------|----------------|----------------|----------------|----------------|
| $S\Psi r$ | SC <sub>em</sub> |                    |                |                |                         |                |                |                |                |                |                |
|           |                  | $\mathbf 1$        | $\overline{2}$ | $\mathbf{3}$   | $\overline{\mathbf{4}}$ | 5              | 6              | 7              | 8              | 9              | <b>10</b>      |
|           | $+1$             | V <sub>3</sub>     | V <sub>4</sub> | V <sub>5</sub> | V <sub>6</sub>          | V <sub>7</sub> | V <sub>8</sub> | V <sub>9</sub> | V10            | V <sub>1</sub> | V <sub>2</sub> |
| $+1$      | $-1$             | V <sub>9</sub>     | V10            | V1             | V2                      | V3             | V4             | V <sub>5</sub> | V6             | V <sub>7</sub> | V8             |
|           | $+1$             | V <sub>4</sub>     | V <sub>5</sub> | V <sub>6</sub> | V <sub>7</sub>          | V8             | V <sub>9</sub> | V10            | V <sub>1</sub> | V <sub>2</sub> | V <sub>3</sub> |
| $-1$      | $-1$             | V8                 | V <sub>9</sub> | V10            | $\rm V1$                | V <sub>2</sub> | V <sub>3</sub> | V4             | V <sub>5</sub> | V <sub>6</sub> | V <sub>7</sub> |
| $+1$      | $\overline{0}$   | V <sub>0</sub>     | V11            | $\rm V0$       | V11                     | $\rm V0$       | V11            | V <sub>0</sub> | V11            | $\rm V0$       | V11            |
| $-1$      | $\theta$         | V11                | $\rm V0$       | V11            | $\rm V0$                | V11            | $\rm V0$       | V11            | $\rm V0$       | V11            | $\rm V0$       |

Table .III. 1 Table de commutation de la DTC

Chaque vecteur Vi est peut être définie comme suit :

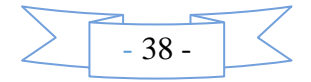

Vi (v1, v2)=v1\*Kv1+v2\*(1-kv1) avec kv=0.382

# **III.7.1. Résultat de simulation**

Les paramètres de la machine utilisée dans la simulation sont présentés dans l'annexe. Pour la représentation performance de la commande directe de couple avec, nous avons effectué un assai par simulation. Nous imposons une vitesse de référence de 100 rad/sec à t=0, à t=3, un couple nominal est appliqué la machine Cr=Cn.

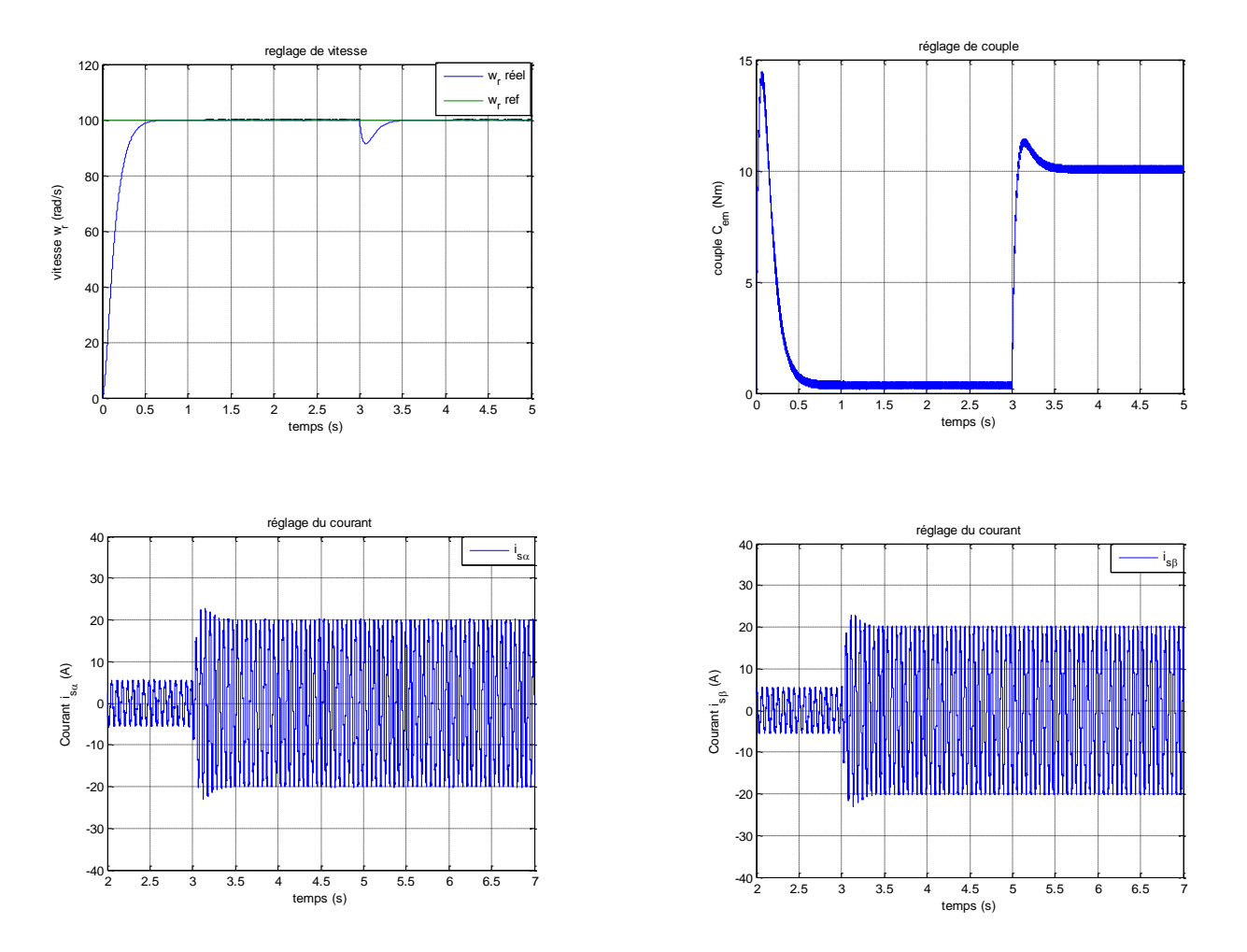

Figure .III. 8: Resultat de simulation de la commande DTC applique aune MAS à cinq phases

## **III.7.2. Interprétation de résultats** *:*

A partir des résultats obtenus, nous constatons bien que la vitesse de rotation  $\omega_r$  suit parfaitement sa référence avec une bonne dynamique ce qui montre l'efficacité de cette commande. Le module flux statorique ainsi le couple électromagnétique sont bien commande avec très bon temps de réponse.

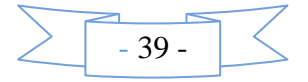

# **III.8. Estimation de flux par un observateur à mode glissant :**

Pour une estimation de flux et de couple, nous proposons d'utiliser un observateur mode glissant. Pour le de la machine à induction a cinq phase le modèle de l'observateur est donné par [6] [14] :

$$
\begin{cases}\n\frac{d_{\mathbf{i}_{sa\_est}}}{dt} = -\gamma_{\mathbf{i}_{sa}} + K \frac{1}{T_r} \mathbf{\Psi}_{ra\_est} + pK_{W_r} \mathbf{\Psi}_{r\beta} + \frac{1}{\sigma_{L_s}} V_{sa} + \lambda_1^T I_s \\
\frac{d_{\mathbf{i}_{sp\_est}}}{dt} = -\gamma_{\mathbf{i}_{sp}} + K \frac{1}{T_r} \mathbf{\Psi}_{r\beta\_est} - pK_{W_r} \mathbf{\Psi}_{ra} + \frac{1}{\sigma_{L_s}} V_{s\beta} + \lambda_2^T I_s \\
\frac{d_{\mathbf{i}_{sx\_est}}}{dt} = -\gamma_{\mathbf{i}_{sx}} + K \frac{1}{T_r} \mathbf{\Psi}_{rx\_est} + pK_{W_r} \mathbf{\Psi}_{r\gamma} + \frac{1}{\sigma_{L_s}} V_{sx} \\
\frac{d_{\mathbf{i}_{sy\_est}}}{dt} = -\gamma_{\mathbf{i}_{sy}} + K \frac{1}{T_r} \mathbf{\Psi}_{r\gamma\_est} - pK_{W_r} \mathbf{\Psi}_{rx} + \frac{1}{\sigma_{L_s}} V_{sy} \\
\frac{d\mathbf{\Psi}_{ra}}{dt} = \frac{M_{sr}}{T_r} \mathbf{i}_{sa} - \frac{1}{T_r} \mathbf{\Psi}_{ra\_est} - p_{W_r} \mathbf{\Psi}_{r\beta\_est} + \lambda_3^T I_s \\
\frac{d\mathbf{\Psi}_{r\beta}}{dt} = \frac{M_{sr}}{T_r} \mathbf{i}_{s\beta} - \frac{1}{T_r} \mathbf{\Psi}_{r\beta\_est} + p_{W_r} \mathbf{\Psi}_{ra\_est} + \lambda_4^T I_s \\
\frac{d}{dt} W_r = \frac{p_{H_{sr}}}{J_{L_r}} \left( \mathbf{\Psi}_{ra\_est} \mathbf{i}_{s\beta} - \mathbf{\Psi}_{r\beta} \mathbf{i}_{sa} \right) - \frac{C_r}{J} - \frac{F}{J} w_r + q_1 \left( w_{r\_est} - w_r \right) + \lambda_5^T I_s\n\end{cases} (III. 10)
$$

*I s* Est une vectrice colonne :

$$
I_{s} = \begin{pmatrix} \sin g n(S_1) \\ \sin g n(S_2) \end{pmatrix}
$$
 Avec : 
$$
\begin{cases} S_1 = i_{s\alpha} - i_{s\alpha} - i_{s\alpha} - i_{s\beta} \\ S_1 = i_{s\beta} - i_{s\beta} - i_{s\beta} - i_{s\beta} \end{cases}
$$

Telque :  $\qquad \qquad :$ 

 $S_1$  et  $S_2$  les surfaces de glissement.

Les gains  $q_1 \lambda_1^T$   $\lambda_2^T$   $\lambda_3^T$   $\lambda_4^T$  $\lambda_4^T$   $\lambda_5^T$  sont calculés de manière à assurer la convergence asymptotique des erreurs d'observation.

$$
\begin{bmatrix} \lambda_1^r \\ \lambda_2^r \end{bmatrix} = Q^{-1} \begin{pmatrix} \delta_1 & 0 \\ 0 & \delta_2 \end{pmatrix} \text{ et } Q = \frac{1}{\left( a^2 + \left( Kp\omega_r \right)^2 \right)} \begin{pmatrix} a & -Kp\omega_r \\ Kp\omega_r & a \end{pmatrix}
$$
 (III. 10)

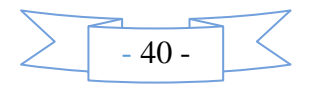

$$
\begin{bmatrix} \lambda_1^r \\ \lambda_2^r \end{bmatrix} = \begin{bmatrix} q_1 - \frac{1}{T_r} \boldsymbol{\delta}_1 & -\boldsymbol{P} \boldsymbol{w} \boldsymbol{w}_r \boldsymbol{\delta}_2 \\ \boldsymbol{p}_{\boldsymbol{w}r} \boldsymbol{\delta}_1 & q_2 - \frac{1}{T_r} \boldsymbol{\delta} \\ \boldsymbol{p}_{\boldsymbol{w}r} \boldsymbol{\delta}_1 & q_2 - \frac{1}{T_r} \boldsymbol{\delta} \end{bmatrix}
$$
\n(III. 11)

$$
\lambda_{5} = [\lambda_{51} \quad \lambda_{52}], \quad \lambda_{5} = \left[\frac{\lambda_{51}}{\lambda_{1}} \quad \frac{\lambda_{52}}{\lambda_{2}}\right] = \frac{pM_{sr}}{JL_{r}} [i_{s\beta} - i_{s\alpha}] \tag{III. 12}
$$

Tels que :  $q_{1}^{>0}, q_{2}^{>0}, q_{3}^{>0}, q_{4}^{>0}$ 

Noter que l'observateur mode glissant présenté au-dessus, estime seulement les flux rotorique et les courants statorique. Toutefois la commande directe du couple, nous utiliserons le flux statorique. Alors les flux strotorique sont déterminées par :

$$
\psi_{\mathcal{A}_{\alpha\beta s}} = (L_m/L_r)\psi_{\mathcal{A}_{\alpha\beta r}} + \sigma L_s \hat{\xi}_{\alpha\beta s}
$$
\n(III. 13)

La figure suivante détaillera le principe de l'introduction d'un observateur pour une commande DTC.

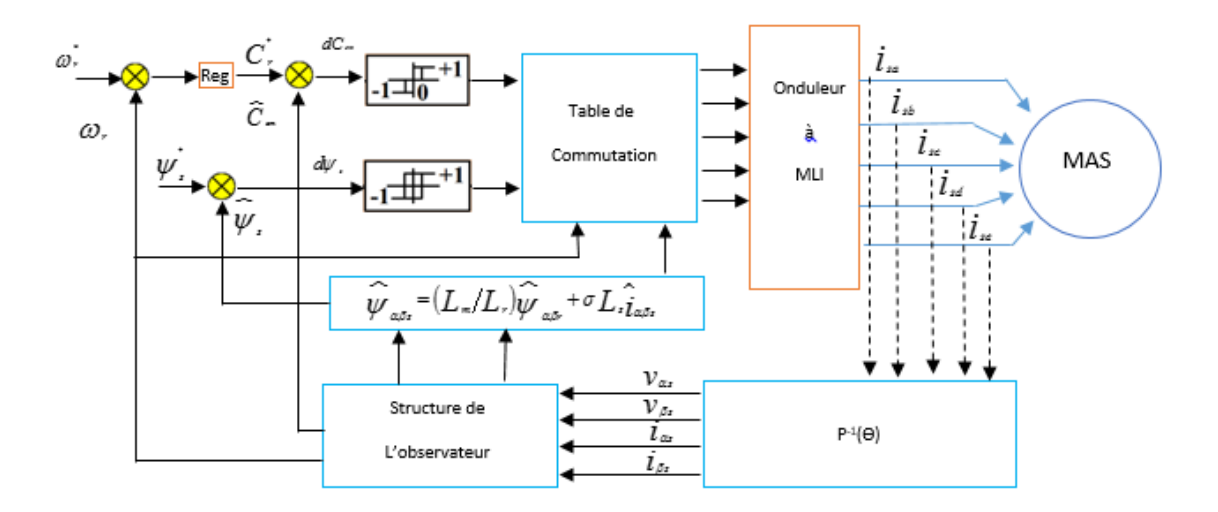

Figure .III. 9: Schéma présentatif de la commande DTC par l'introduction de l'observateur

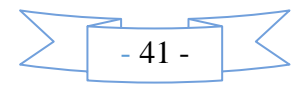

# **III.8.1. Résultat de simulation :**

Du même pour l'observateur Les simulations sont effectuées sous l'environnement Simulink/Matlab.

Les paramètres de la machine utilisée dans la simulation sont présentés dans l'annexe. Nous avons effectué un assai par simulation. Nous imposons une vitesse de référence de 100 rad/sec à t=0, à t=3, un couple nominal est appliqué la machine Cr=Cn.

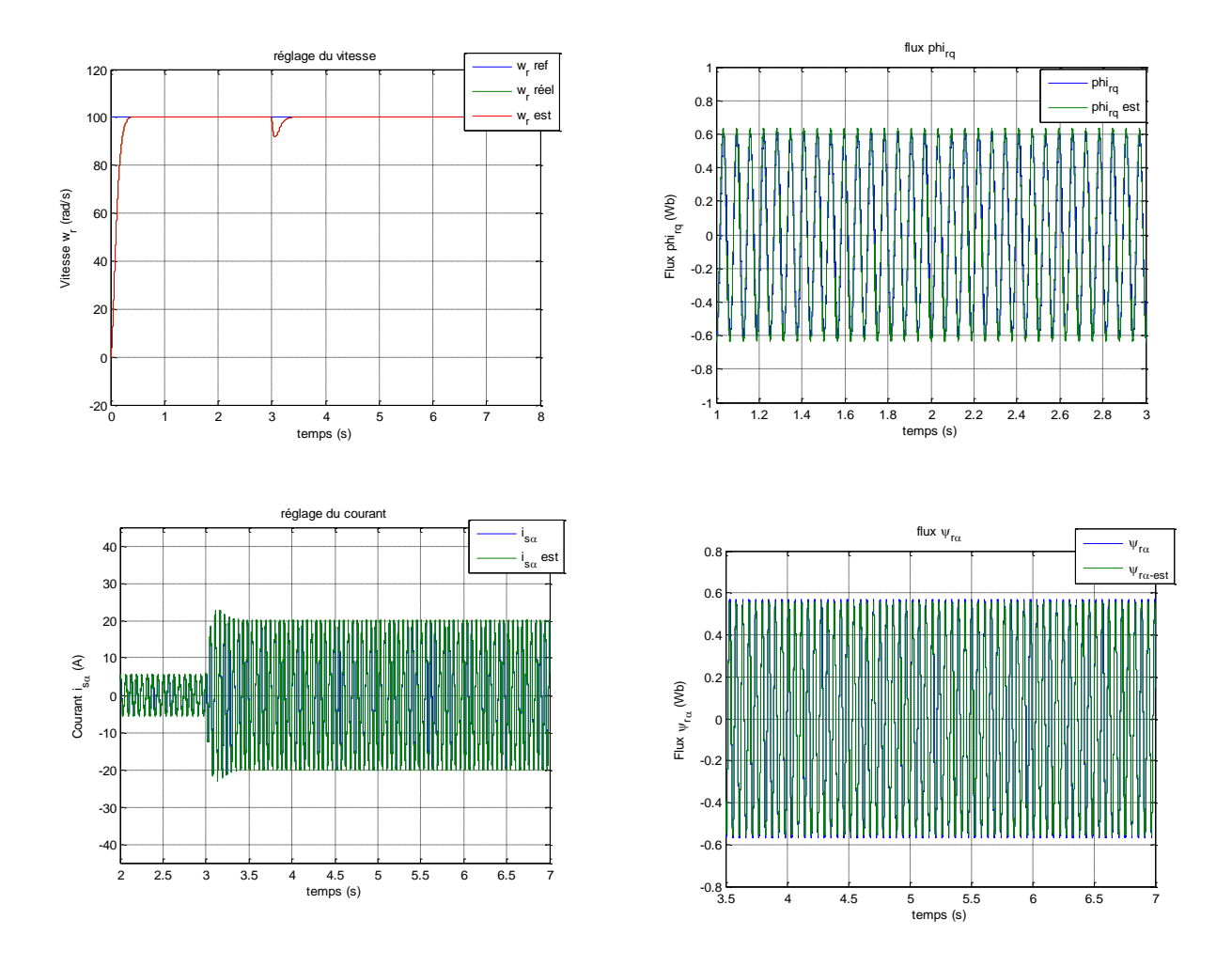

Figure .III. 10: Résultats de simulation de la machine asynchrone à cinq phases avec association de l'observateur mode glissant

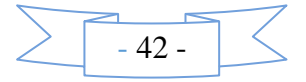

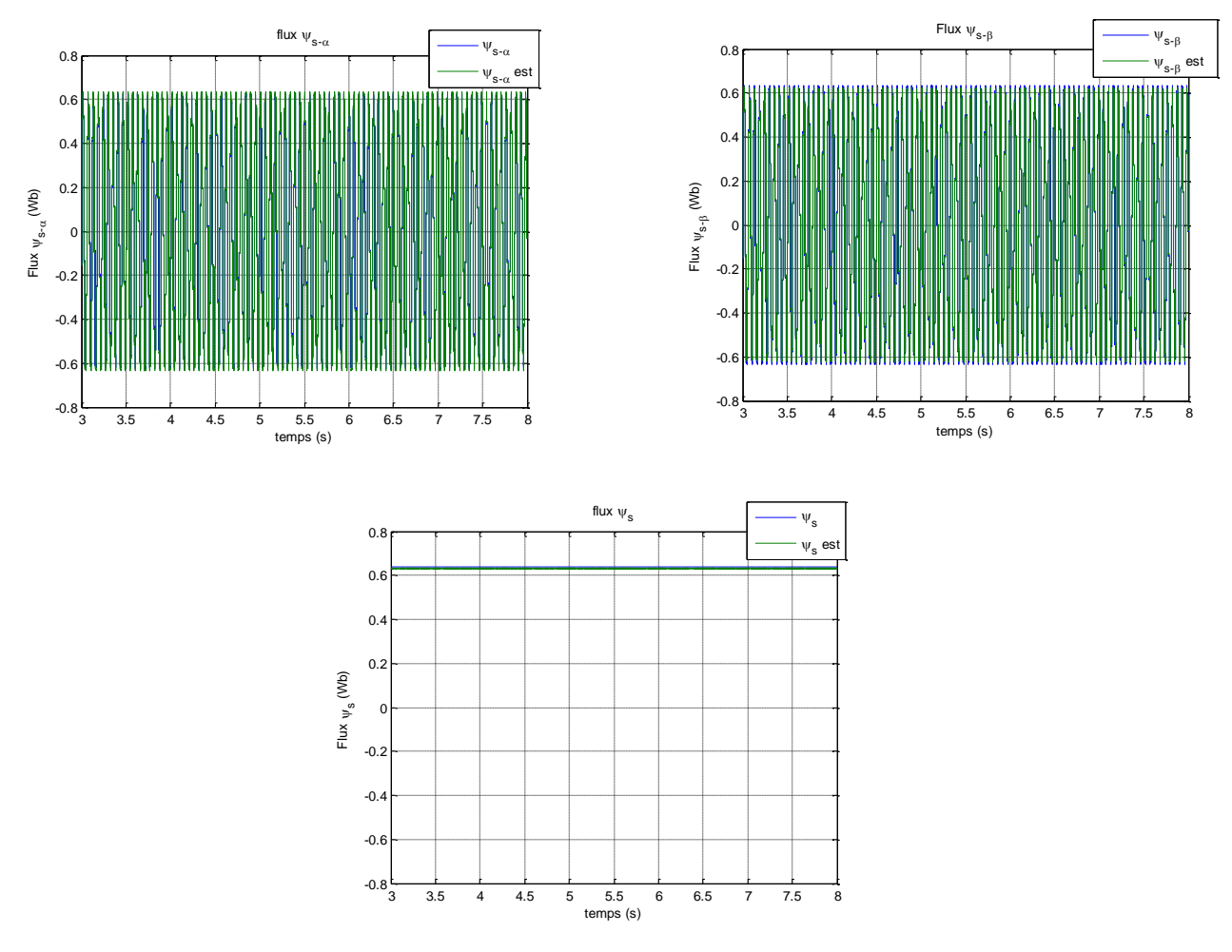

Figure .III. 11: Résultats de simulation de la machine asynchrone à cinq phases avec association de l'observateur mode glissant

# **III.8.2. Interprétation des résultats :**

A partir des résultats obtenus après l'introduction de l'observateur mode glissant, on remarque que la commande DTC est bien réalisée. Les allures de la vitesse, couple électromagnétique et le module flux statorique montrent la validité de cette commande. Après l'application du couple de charge la vitesse reprend sa référence avec une très bonne dynamique

## **III.9. Conclusion :**

Dans ce chapitre on a présenté la commande directe du couple DTC tout en donnant une idée sur son principe pour une machine à induction à cinq phases. Ensuite on a parlé de contrôle de flux et de couple électromagnétique. Passant par la suite à une description des estimateurs, à la fin un observateur par mode glissant était développé. Les résultats obtenus pour cette commande ont été illustrés par des résultats de simulation

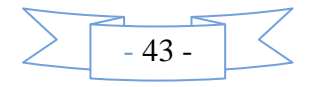

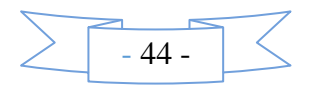